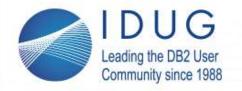

St. Julians, Malta | November 4 - 8, 2018

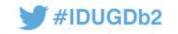

# **Db2 Security Best Practices Volume II**

**By Dave Beulke** 

Dave Beulke and Associates

Dave @ davebeulke.com

Columbus, Detroit & Cleveland

Session code: September 11, 12 & 13, 2018

Platform: Cross Platform

Follow me on

Twitter: @DBeulke

&

LinkedIn

https://www.linkedin.com/in/davebeulke

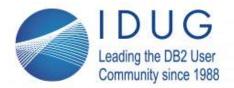

St. Julians, Malta | November 4 - 8, 2018

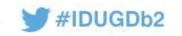

### I am honored and humbled to have been a presenter at all 30 years of IDUG

|                                                                                | in a presenter at an eo years or in eo                              |
|--------------------------------------------------------------------------------|---------------------------------------------------------------------|
| 2018 – Philadelphia -Best Design and Performance Practices for Analytics       | 2002 - San Diego - Db2 UDB for LUW 8 - What is new in Db2 Version 8 |
| -Security Best Practices Volume II                                             | Data Warehouse Performance                                          |
| 2017 – Anaheim -Understand IDAA Performance and Justify an IDAA Appliance      | 2001 – Orlando -Data Sharing Recovery Cookbook                      |
| 2016 – Austin Performance Enterprise Architectures for Analytic Design Pattern | Designing a Data Warehouse for High Performance                     |
| How to do your own Db2 Security Audit                                          | Co-authored the first IBM Db2 z/OS Certification Exam               |
| 2015 - Valley Forge Db2 Security Practices                                     | 2000 – Dallas - Db2 Data Warehouse Performance Part II              |
| Big Data Performance Analytics Insights                                        | 1999 – Orlando - Store Procedures & Multi-Tier Performance          |
| 2014 – Phoenix Big Data SQL Considerations                                     | Developing your Business Intelligence Strategy                      |
| 2013 – Orlando Big Data Disaster Recovery Performance                          | Evaluating OLAP Tools                                               |
| 2012 – Denver Agile Big Data Analytics                                         | 1998 - San Francisco - Db2 Version 6 Universal Solutions            |
| 2011 – Anaheim Db2 Temporal Tables Performance Designs                         | Db2 Data Warehouse Performance                                      |
| 2010 - Tampa - Java DB2 Developer Performance Best Practices                   | Db2 & the Internet Part II                                          |
| 2009 – Denver -Java Db2 Perf with pureQuery and Data Studio                    | 1997 – Chicago - Db2 & the Internet                                 |
| Improve Performance with Db2 Version 9 for z/OS                                | 1996 – Dallas- Sysplex & Db2 Data Sharing                           |
| 2008 – Dallas - Java pureQuery and Data Studio Performance                     | Best Speaker Award at CMG Conference Mullen Award                   |
| 2007 - San Jose - Developing High Performance SOA Java Db2 Apps                | 1995 – Orlando - Practical Performance Tips                         |
| Why I want Db2 Version 9                                                       | Improving Application Development Efficiency                        |
| 2006 - Tampa - Class - How to do a Db2 Performance Review                      | 1994 - San Diego - Database Design for Time Sensitive Data &        |
| Db2 Data Sharing                                                               | Guidelines for Db2 Column Function Usage                            |
| Data Warehouse Designs for Performance                                         | 1993 – Dallas - High Availability Systems: A Case Study &           |
| 2005 – Denver - High Performance Data Warehousing                              | Db2 V3: A First-Cut Analysis                                        |
| 2004 – Orlando – Db2 V8 Performance                                            | 1992 - New York -Db2 -CICS Interface Tuning                         |
| President of IDUG                                                              | 1991 - San Francisco - Pragmatic Db2 Capacity Planning for DBAs     |
| 2003 - Las Vegas - Db2 UDB Server for z/OS V8 Breaking all the Limits          | 1990 – Chicago - Performance Implication of Db2 Design Decisions    |
| Co-author IBM Business Intelligence Certification Exam                         | 1989 – Chicago - Db2 Performance Considerations                     |
|                                                                                |                                                                     |

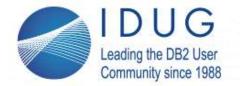

St. Julians, Malta | November 4 - 8, 2018

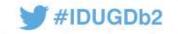

## Dave@davebeulke.com

- ➤ Member of the inaugural IBM Db2 Information Champions
- One of 40 IBM Db2 Gold Consultant Worldwide
- President of DAMA-NCR
- Past President of International Db2 Users Group IDUG
- > Best speaker at CMG conference & former TDWI instructor
- > Former Co-Author of certification tests
  - Db2 DBA Certification tests
  - IBM Business Intelligence certification test
- > Former Columnist for IBM Data Management Magazine
- > Extensive experience in Big Data systems, DW design and performance
  - Working with Db2 on z/OS since V1.2
  - Working with Db2 on LUW since OS/2 Extended Edition
  - Designed/implemented first data warehouse in 1988 for E.F. Hutton
  - Syspedia for data lineage and data dependencies since 2001
    - Find, understand and integrate your data faster!

#### > Consulting

- Security Audit & Compliance
- Db2 Performance Review
- CPU MLC Demand Reduction
- Analytics & Database Design Review
- **Db2 12 Migration Assistance**
- Java Application Development assistance

#### Educational Seminars

- Java Security for Application Developers
- Db2 Version 12 Transition
- Db2 Performance for Java Developers
- Data Warehousing Designs for Performance
- How to Do a Performance Review

**Proven Performance Tips:** www.DaveBeulke.com

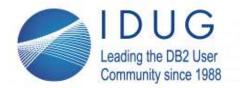

St. Julians, Malta | November 4 - 8, 2018

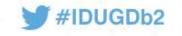

## In my Security Volume I speech (found on my blog)

- 4 Aspects of security
- Physical infrastructure
- System infrastructure
- Database infrastructure connections
- Application infrastructure
- Understand your connections
- Secure the network connections
- Secure servers
- Encryption protocols, practices and options
- FIPS-140 Compliance
- Achieving FIPS 140 standards
- Protecting data at rest

- IDs used through your services
- Connection governance
- Standard and exception protocols
- Risk Assessment and Access Realization
- Security encryption long term commitment
- Defining a secure database
- Using database steganography
- Table steganography
- Column steganography
- Audit discovery for Db2 z/OS and Db2 LUW
- SQL for discovery of user permissions

- Audit SQL Db2 LUW
- Audit Research SQL for z/OS
- User Ids research
- Understand the extend of the Ids in your system
- Determine risk of each user id
- Begin list to eliminate obsolete ids
- Ids by database and application cross reference
- Ideas for auditing your environment security
- Tighten up your infrastructure system definitions
- Governance Risk assessments are integrated into lifecycle
- z/OS and LUW Audit SQL Security queries

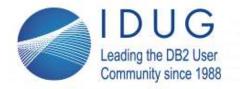

St. Julians, Malta | November 4 - 8, 2018

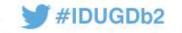

## My Job

I'M NOT ALLOWED TO RUN THE TRAIN
THE WHISTLE I CAN'T BLOW

I'M NOT ALLOWED TO SAY HOW FAST THE RAILROAD TRAIN CAN GO.

I'M NOT ALLOWED TO SHOOT OFF STEAM NOR EVEN CLANG THE BELL

JUMP THE TRACK
AND SEE WHO CATCHES HELL!!!

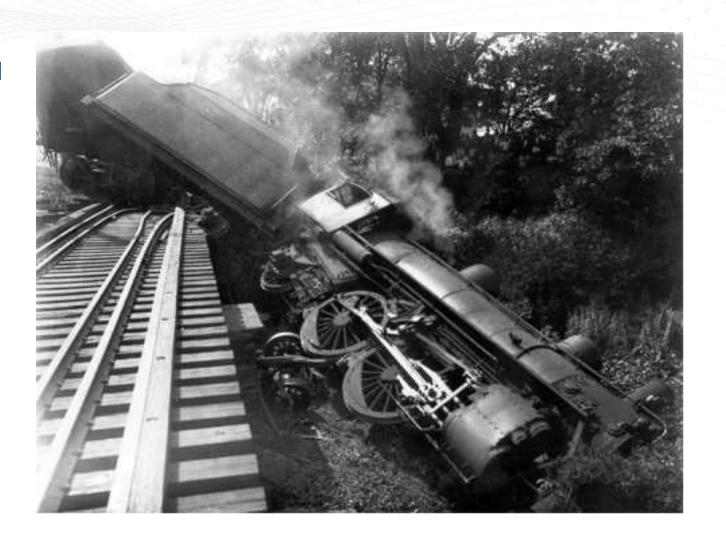

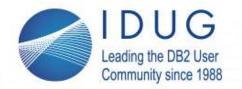

### IDUG EMEA Db2 Tech Conference St. Julians, Malta | November 4 - 8, 2018

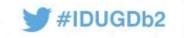

# Security is only as good as the weakest link in the chain

- Database security depends on many supporting technologies:
  - The host operating system(s) provides protection of the database, its configuration and data.
  - The networks provides protections via network devices and applications.
  - Cloud, Web and application servers provide the security framework for all the cloud interfaces, hosted web applications;
    - Connected world-These servers control access to other servers and applications that control others etc..
  - The applications provides access to the data. If the application does not contribute to the security model, it can provide fully-privileged, un-audited access to the database and any data it connects to.

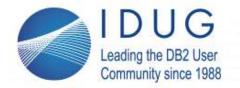

St. Julians, Malta | November 4 - 8, 2018

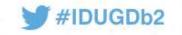

DBAs responsible for actions of many people

Goes beyond a single operating system

System administrators – SYSADMs, SECADMs

- DBAs DBADMs
- Operators SYSOPR
- Goes beyond a single application
  - So many processes
  - Variety of programming languages
  - How many levels of authorized application does your company have?
- | SECRET | SECRET | SECRET | SECRET | SECRET | SECRET | SECRET | SECRET | SECRET | SECRET | SECRET | SECRET | SECRET | SECRET | SECRET | SECRET | SECRET | SECRET | SECRET | SECRET | SECRET | SECRET | SECRET | SECRET | SECRET | SECRET | SECRET | SECRET | SECRET | SECRET | SECRET | SECRET | SECRET | SECRET | SECRET | SECRET | SECRET | SECRET | SECRET | SECRET | SECRET | SECRET | SECRET | SECRET | SECRET | SECRET | SECRET | SECRET | SECRET | SECRET | SECRET | SECRET | SECRET | SECRET | SECRET | SECRET | SECRET | SECRET | SECRET | SECRET | SECRET | SECRET | SECRET | SECRET | SECRET | SECRET | SECRET | SECRET | SECRET | SECRET | SECRET | SECRET | SECRET | SECRET | SECRET | SECRET | SECRET | SECRET | SECRET | SECRET | SECRET | SECRET | SECRET | SECRET | SECRET | SECRET | SECRET | SECRET | SECRET | SECRET | SECRET | SECRET | SECRET | SECRET | SECRET | SECRET | SECRET | SECRET | SECRET | SECRET | SECRET | SECRET | SECRET | SECRET | SECRET | SECRET | SECRET | SECRET | SECRET | SECRET | SECRET | SECRET | SECRET | SECRET | SECRET | SECRET | SECRET | SECRET | SECRET | SECRET | SECRET | SECRET | SECRET | SECRET | SECRET | SECRET | SECRET | SECRET | SECRET | SECRET | SECRET | SECRET | SECRET | SECRET | SECRET | SECRET | SECRET | SECRET | SECRET | SECRET | SECRET | SECRET | SECRET | SECRET | SECRET | SECRET | SECRET | SECRET | SECRET | SECRET | SECRET | SECRET | SECRET | SECRET | SECRET | SECRET | SECRET | SECRET | SECRET | SECRET | SECRET | SECRET | SECRET | SECRET | SECRET | SECRET | SECRET | SECRET | SECRET | SECRET | SECRET | SECRET | SECRET | SECRET | SECRET | SECRET | SECRET | SECRET | SECRET | SECRET | SECRET | SECRET | SECRET | SECRET | SECRET | SECRET | SECRET | SECRET | SECRET | SECRET | SECRET | SECRET | SECRET | SECRET | SECRET | SECRET | SECRET | SECRET | SECRET | SECRET | SECRET | SECRET | SECRET | SECRET | SECRET | SECRET | SECRET | SECRET | SECRET | SECRET | SECRET | SECRET | SECRET | SECRET | SECRET | SECRET | SECRET | SECRET | SECRET | SECRET | SECRET | SECRET | SECRET | SECRET | SECRET | SECRET | SECRET | S

**Blamed for everything** 

- Welcome to the matrix of security complexity
  - Thousands/millions of security situations

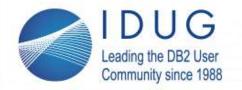

### IDUG EMEA Db2 Tech Conference St. Julians, Malta | November 4 - 8, 2018

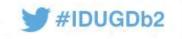

# DBA is the focus of different security procedures

- Security depends on collective of enterprise procedures
  - It is the system owner's responsibility
    - Require security risk evaluation to the enterprise
  - Start with all production environments/applications then development
- Security goes to the <u>lowest level</u> implemented anywhere!
  - Do all the procedures trace back to Security Ops Center(SOC) controls?
  - Does your BoD have a new Chief Information Security Officer CISO?
- What new security holes are your developers implementing?
  - Did the new implementation improve or diminish your security exposure?

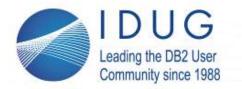

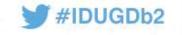

St. Julians, Malta | November 4 - 8, 2018

Technology updates are most important security factor!

- Technology security factors
  - Vendor viability
  - Version overall age
  - Patch level
  - Patch frequency
  - Open source support contract

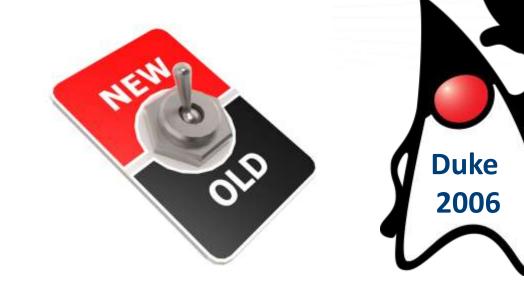

- Early identification of the security vulnerability and misconfigurations
- Evaluate and audit shared security services and shared controls
- Understand stack security requirements and technology capabilities
  - According to Gartner 99% of hacks are because of outdated technology

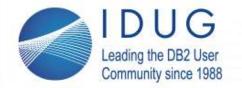

St. Julians, Malta | November 4 - 8, 2018

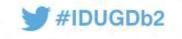

# DBAs collaborate with everyone-start documentation for (SOC)

- Partner with the system's owners for developing DBA procedures for SOC
  - Application technology base inventory
    - Risk profile of technology <u>version</u> and <u>patch history</u>
- System data security -
  - GDPR, PII profile requirements/exposure
    - Application Interface inventory
    - Security profiles unique and shared within the application
    - Shared application access point requirements

#### Danger increases!

In 2018, average probability is 27.7% that organizations in the study will have a data breach in the next 2 years.

Last year, the average probability was only 25.6%!

- DBAs works with the SOC to socialize the important aspects:
  - Systems architecture cloud, hybrid, HTAP, outsourced, cross-platform, database operational profile
  - Database design characteristics document security/interfaces handling for PII, HIPAA, GDPR data
  - Document all the interfaces available to the application users, administrators and operations

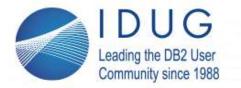

St. Julians, Malta | November 4 - 8, 2018

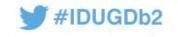

# SOC needs to evaluate/test the exposure

- Evaluate risks of your configuration settings
  - Security conventions must be approved by your responsible management.
    - Who signs off on security?
- Failure to test before implementation may lead to a loss of required security and functionality.
- There are no do overs
  - Once the data is exposed no going back!
- Db2 z/OS zParms, Db2 LUW dbm cfg & db cfg
  - All interfaces JDBC, ODBC, REST and IOT APIs

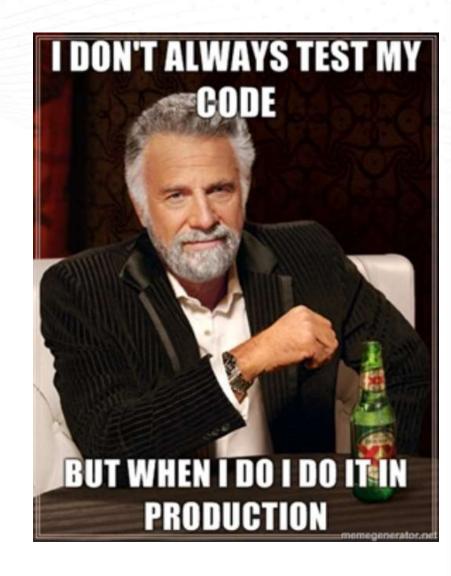

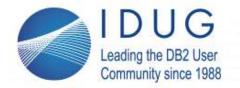

St. Julians, Malta | November 4 - 8, 2018

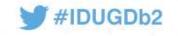

# BoD CEO CISO CDO DBA - Cycle of engagement

 SOC needs security audit baseline to manage the security evaluation of the existing and new applications

- The technology stack evaluation is the key to determining your security exposures
- SOC schedules regular security audits, drives the information baseline for upper management evaluation

Do you have something to cover your procedures?

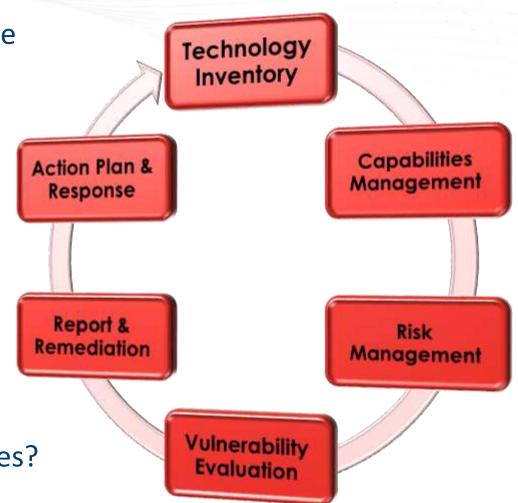

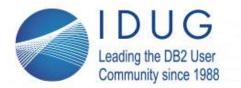

St. Julians, Malta | November 4 - 8, 2018

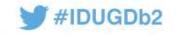

# **Establish SOC security summaries**

- Establish DBA Security Operations Center (SOC).
  - 48% of companies do not have a SOC
  - detect, protect and react are not enough
  - cyber breach response plan (CBRP) developed
- Understand your legal liabilities of a data breach
  - Ready GDPR=\$,\$\$\$,\$\$\$ -Good for budget allocation
- Inventory all hard and soft targets
  - Talent, audit security tools, PII data, home grown or packaged software etc.
- CDO/DBAs need to raise their profile of interaction
  - Drive the process or be driven by the security issues your choice
- Board of Directors commitment reported twice monthly/yearly

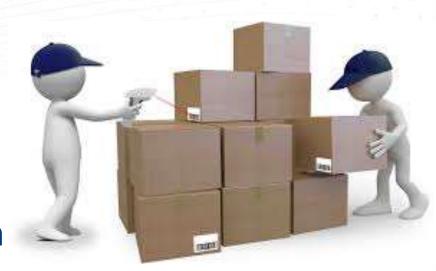

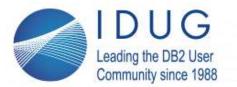

St. Julians, Malta | November 4 - 8, 2018

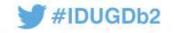

# Db2 for z/OS and Db2 LUW

### Best practices for systems

- Multi-layered protection
  - Multi-Tiered system access inventoried
  - Multiple logon authentication 2-factor authorization
  - Almost all trusted devices and clients (>99%)
  - Monitoring Tools standard for PII HIPAA
- SOC established with known active procedures
- Development lifecycle system & application security audits

## Techniques for systems

- Security & configurations <u>standardized</u> UNIX & z/OS
- Monitoring auditing tools utilized
- Automated Security breach response/tools
  - z/OS RACF 3-strikes

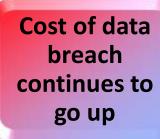

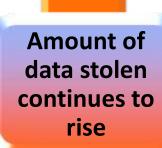

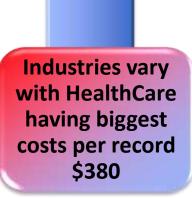

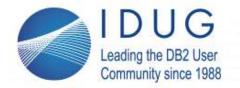

St. Julians, Malta | November 4 - 8, 2018

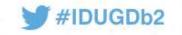

## System security perimeter assessment

- System application usage profile
  - "PUBLIC" access revoked everywhere
  - Who are the Insider threats?
  - Risk assessment of systems activity access auditing
  - System versus storage/apps duties segregated?
  - Version Maintenance independence agility
  - Inventoried interface security profiles and usage
  - How many Db2 LUWs? Go to Registry Editor in Windows

Computer>> HKEY\_LOCAL\_MACHINE >> SOFTWARE >> IBM >> DB2
installedCopies >> DB2COPY1

Then find the value of the DB2 Path Name

### Network

- Intrusion Detection Services/Tools
- Public versus private access segregation
- Network App PII segmentation
- FIPS-140 Access Only
- AT-TLS
- GEO fencing & IP Filtering
- Outside threat profiling
  - DVIPA/VIPA application affinity definition

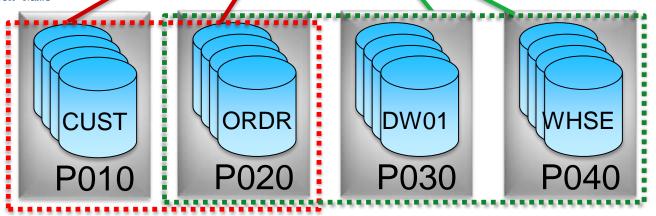

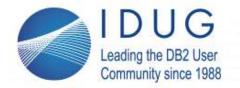

### IDUG EMEA Db2 Tech Conference St. Julians, Malta | November 4 - 8, 2018

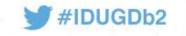

# **Db2 System Security - Maintenance methods**

- Maintenance, maintenance and more maintenance
- Most shops have a rhythm of maintenance
  - Db2 has recently had some RED ALERTS How were those handled?
  - How quickly can a PTF be applied across your Db2 systems
  - Are you keeping up with the Db2 agile development? Db2 V12 is almost? years old
    - SEARCH Keywords: Flashes, alerts and bulletins for DB2 Tools for z/OS
- Db2 LUW FixPaks and PTFs frequency
  - Operating system updates
  - SEARCH Keywords: Db2 Linux, Unix and Windows APAR list
    - http://www-01.ibm.com/support/docview.wss?uid=swg21321001
- Research interactions between applications

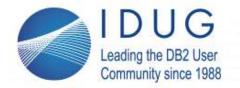

St. Julians, Malta | November 4 - 8, 2018

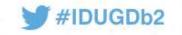

## Security practices for Db2 database definition

- Best practices for databases
  - Broad encryption protection
    - Data at rest storage encryption key store protection
    - CREATE DATABASE BEULKE ENCRYPT CIPHER AES KEY LENGTH 192 MASTER KEY LABEL mylabel.mydb.myinstance.myserver;
  - Design your database with steganography features
    - Table splits/naming
    - Column splits/naming
    - Data Procedures secured for data access
    - Design/improve with GDPR, PII and HIPAA granular security layer
      - Table special auditing
      - Columnar security
      - Element access control
      - Column masking/encryption
      - Column Obfuscation

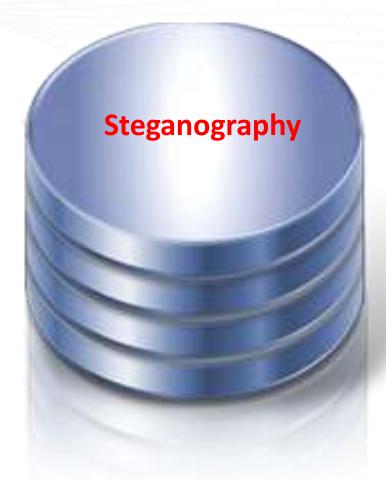

Verify trusted and encrypted communication everywhere your system can control!

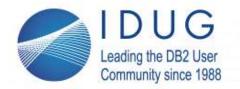

#### IDUG EMEA Db2 Tech Conference St. Julians, Malta | November 4 - 8, 2018

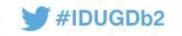

# Security practices for Db2 database definition

- Techniques for fortifying databases
  - Secure and minimize all authorizations for DBA, DML, DDL, SQL, tools & utilities
    - Your environment provides too much access especially production!

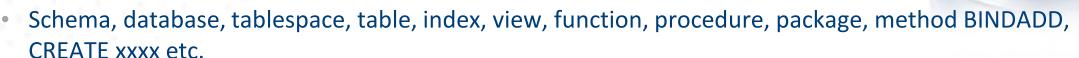

- Monitor all GRANTs
- Secure Db2 Catalog REVOKE access <u>from</u> PUBLIC
- Restrict access to configuration and underlying file system resources
- CREATE DATABASE BEULKE RESTRICTIVE ENCRYPT
- Protect and <u>restrict</u> access to Db2 Logs and SQL Auditing history
  - Make sure audit is always active!
- After goes to production <u>revoke-tighten security authorizations!</u>

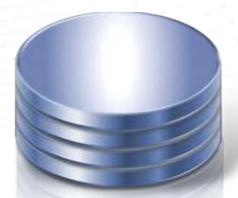

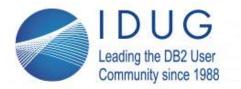

St. Julians, Malta | November 4 - 8, 2018

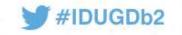

# Validate NIST FIPS 140-2 compliance

- Validate your DB2 Cryptographic configuration through the Db2 database manager configuration and Db2 registry
  - Get the Db2 manager configuration >\$db2 get dbm cfg
    - SSL\_VERSIONS needs to be set to TLSV12
    - SSL\_CIPHERSPECS needs to name an algorithm w/key length => 112 bytes
    - SSL\_SVC\_LABEL needs to name a RSA key length certificate => 2048 bytes
  - Next use the db2 command > \$db2 set all to discover the DB2COMM setting
    - Needs to include the SSL
  - Use SQL query to validate the database level encryption used for your encrypting your data at rest
    - SELECT SUBSTR(object\_name,1,8) AS NAME, SUBSTR(object\_type,1,8) AS TYPE,
       SUBSTR(algorithm,1,8) AS ALGORITHM, SUBSTR(algorithm\_mode, 1,8) AS ALGORITHM\_MODE,
       KEY\_LENGTH, SUBSTR(master\_key\_label, 1,8) AS MASTER\_KEY\_LABEL, SUBSTR(keystore\_name,1,8) as KEYSTORE\_NAME
       FROM TABLE(sysproc.admin\_get\_encryption\_info())
  - These settings ensure encrypted communication, encrypted data at rest and that all connections over SSL in any CLP or Java application strictly adhere to encrypted NIST SP 800-131A standard.

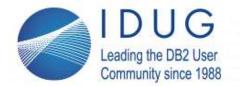

St. Julians, Malta | November 4 - 8, 2018

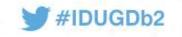

## Assess and tighten production security perimeter

- Database (LUW)
  - Go to Registry Editor in Windows

    Computer >> hkey\_local\_machine >> software >> ibm >> db2 >> installedCopies >> db2COPY1

    Then find the value of the DB2 Path Name
    - Repurposed, split or moved machine

### Data

- Understand your storage configuration to realize shared device exposures
- Map out the channel connections used within your environment
- Verify the security ids that have access to your Db2 databases and their HLQs
  - Not just Db2 ids but also all the Linux/UNIX/Window user ids with access to those directories
- Encrypt all data at rest!

### Security ids

- Where in your systems or connections can your user id be changed or grouped into another id?
- What services or operational authorities are there over your Db2 systems, applications or tools?

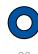

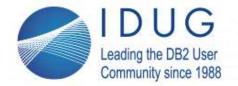

St. Julians, Malta | November 4 - 8, 2018

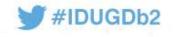

# What Db2 components are required?

- Database (LUW)
  - Go to Registry Editor in Windows HKEY LOCAL MACHINE >> SOFTWARE >> IBM >> DB2 >> COMPONENTS
    - Lists all the possible Db2 related installed components
      - BASE CLIENT 10.5.0.7 7 Base client support
      - JAVA SUPPORT 10.5.0.7 7 Java support
      - SQL PROCEDURES 10.5.0.7 7 SQL procedures
      - BASE DB2 ENGINE 10.5.0.7 7 Base server support
      - CONNECT SUPPORT 10.5.0.7 7 Connect support
      - DB2 DATA SOURCE SUPPORT 10.5.0.7 7 DB2 data source support
      - SPATIAL EXTENDER SERVER SUPPORT 10.5.0.7 7 Spatial Extender server support
      - JDK 10.5.0.7 7 IBM Software Development Kit (SDK) for Java(TM)
      - LDAP EXPLOITATION 10.5.0.7 7 DB2 LDAP support
      - INSTANCE SETUP SUPPORT 10.5.0.7 7 DB2 Instance Setup wizard
    - There can be many components installed that are not needed
  - Remove any components not needed for the processing
    - They can be used to attack your system, database and data

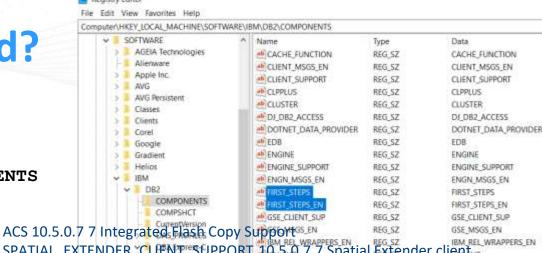

- SPATIAL\_EXTENDER\_CLIENT SUPPORT 10.5.0.7 7 Spatial Extender client
- COMMUNICATION SUPPORT TOPIP 10.5.0.7-7 Communication support TCP/IP
- APPLICATION DEVELOPMENT TOOLS 10.5.0.7.7 Base application development tools
- DB2 UPDATE SERVICE 10.5.0.7 7 DB2 Update Service INFOPOPS WHELP EN INSTALL\_COPY\_SWITCHER
- REPL CLIENT 10.5.0.7 7 Replication tools install upgrade support reg sz TEXT SEARCH 10.5.0.7 7 DB2 Text Search RUNTIM

INFORMIX DATA SOURCE SUPPORT 10.5.0.7 7 Informix data source support

- ORACLE DATA SOURCE SUPPORT 10.5.0.7 7 Oracle data source support
- FIRST STEPS 10.5.0.7.7 First Steps MSVC7\_RUNTIME
- GUARDIUM\_INST\_MNGR\_CLIENT 10.5.0.7 7 Guardium Installation Manager Client

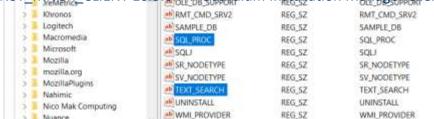

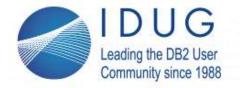

St. Julians, Malta | November 4 - 8, 2018

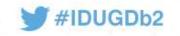

## Framework liability?

- Picture says it all
  - How secure is your framework?
  - How many releases are your applications behind?
  - Java 10 coming which version are you on?
  - Old Spring releases are <u>very</u> vulnerable!
  - POJO security is achievable needs verification!
    - Also needs to stay up with software fixes

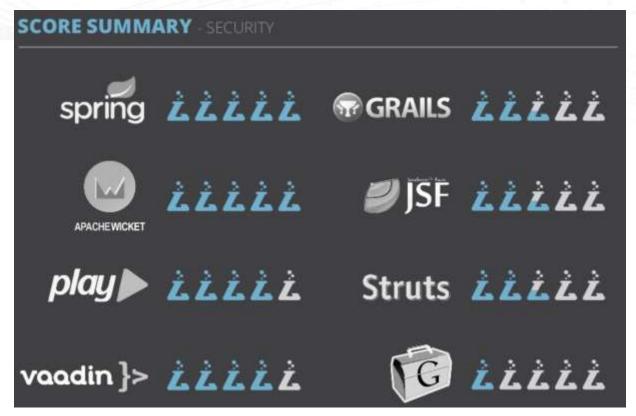

https://www.slideshare.net/kunalashar/the-2014-decision-makers-guide-to-java-web-frameworks

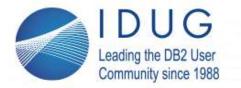

### IDUG EMEA Db2 Tech Conference St. Julians, Malta | November 4 - 8, 2018

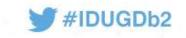

## Frameworks can be the most vulnerable and risky

- Framework is only secure if...
  - Programming is done with the latest APIs, certificates are used correctly and interfaces security reviewed
  - Configurations is confirmed to be controlled properly
  - Change control and implementation is secured with good procedures
- Spring can use several configurations to secure the environment
  - Are you using the XML based or Java based Spring security classes, configuration and procedures
    - Have you migrated from the old one to the new one?
    - Did you update the security?
- HttpSecurity has 10 different methods
  - Are each of your applications set up correctly? Reviewed lately?
  - The security antMatcher("/api/\*\*") needs to be invoked before addFilterAfter(...)
    - So filter is only applied to URLs matching the pattern "/api/\*\*".

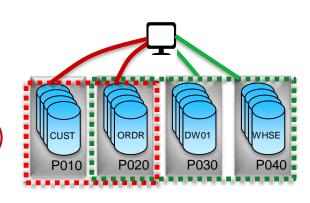

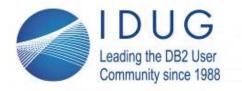

St. Julians, Malta | November 4 - 8, 2018

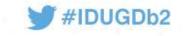

# Framework in production reviewed/updated lately?

- Applications security best practices
  - Eliminate or upgraded old software versions
    - Frameworks Spring, Ruby Groovy etc.
    - Old Java and supporting software libraries
    - Especially Open Source code with <u>known</u> issues
  - Old Application (JUNIT) testing reviews
    - JavaScript security execution
    - XSS Cross-Site Scripting
    - Research app for indirect site references
  - All types of injection possibilities that need inspection
    - R, Python, JS, XML, SQL, NoSQL, LDAP etc..
      - Anywhere a value is passed to a program

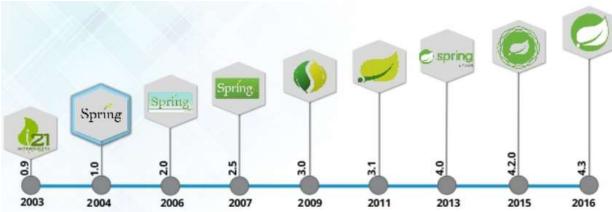

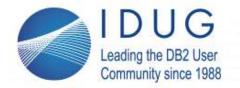

### IDUG EMEA Db2 Tech Conference St. Julians, Malta | November 4 - 8, 2018

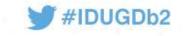

# Does each application have a security risk rating?

- Techniques for applications
  - Insufficient logging and monitoring
    - Securing system and application logs and all debugging/audit information
      - Too much access to the logging within all the systems
  - Standard application error handling procedures and practices
    - Coding reviews for standard security techniques and practices
  - Poor connection, trust manager and certificate management controls
    - Architecture for always secure and encrypted communications
      - Stick with reference MVC architecture
  - Establish application security baseline
    - Establish Security Audit Risk Rating for each application!

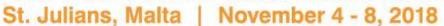

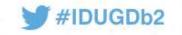

# 7 phases of security

- Security roles, access control, and authentication requirement
  - Authentication is most important and popular of the three

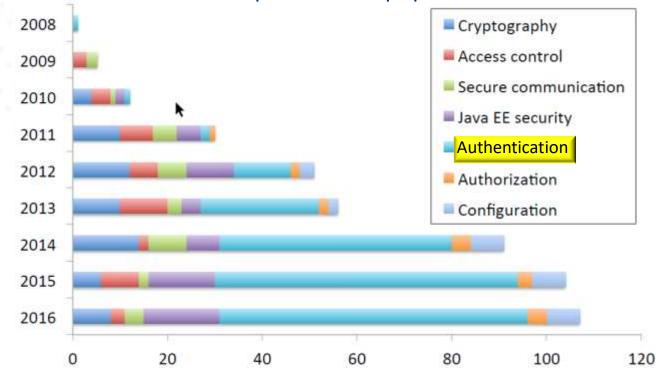

Problems caused by wrong versions of software libraries and version conflicts between dependent processes

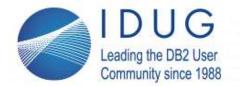

St. Julians, Malta | November 4 - 8, 2018

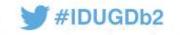

# **Security Audit Application Risk Rating**

- Develop an application liability rating
- Annual application evaluation
  - Threat agent factors
    - Individual, Group, Company or Nation-state
    - Motive, Opportunity, Size and Skill
  - Vulnerabilities rating
    - Discovery, exploitability, awareness, intrusion detection
  - Technical Factors
    - Software, Interfaces, data integrity, confidentiality, accountability
  - Business Impacts
    - Compliance, GDPR, HIPAA, PII
- Access techniques
  - Column protections, procedures and column steganography
- Encryption techniques
  - Keystore, disk and backup encryption

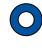

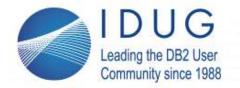

#### IDUG EMEA Db2 Tech Conference St. Julians, Malta | November 4 - 8, 2018

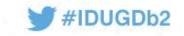

### Older versions of software

- Research your framework, application libraries and special situations
  - Older or Community version of JBoss, Spring, etc....
  - Redhat has its own CVE
- National Vulnerability Database https://nvd.nist.gov/
- NIST is the national standard national crisis
  - Mitre also <a href="https://cve.mitre.org/">https://cve.mitre.org/</a>
- Research your exposures and endpoint's status
  - iOS and Android rogue apps
  - Chinese phones send data back
  - Google tracks every Android phone movement!
     https://qz.com/1131515/google-collects-android-users-locations-even-when-location-services-are-disabled/

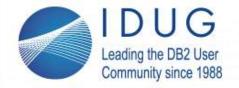

St. Julians, Malta | November 4 - 8, 2018

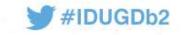

# Understand your security threat landscape

- Threat scenario for each application?
- Where are your companies PII valuables?
- Email exposures
  - Attachment scanning
  - Link validation
  - Email training
- Cloud provider risk
  - Our cloud is move secure than theirs

|                          | Common attacks                                                                                                    | Advanced attacks                                                                                                    | Emerging attacks                                                                                                    |
|--------------------------|----------------------------------------------------------------------------------------------------|----------------------------------------------------------------------------------------------------|----------------------------------------------------------------------------------------------------|
| What is it?              | These are attacks that exploit<br>known vulnerabilities using<br>freely available hacking tools,<br>with little expertise required<br>to be successful                                                                                                    | Advanced attacks exploit complex and sometimes unknown ("zero-day") vulnerabilities using sophisticated tools and methodologies                                                                                                    | These attacks focus on new attack vectors<br>and vulnerabilities enabled by emerging<br>technologies, based on specific research to<br>identify and exploit vulnerabilities                                                                                                    |
| Typical<br>threat actors | Unsophisticated attackers,<br>such as disgruntled insiders,<br>business competitors,<br>hacktivists and some<br>organized crime groups                                                                                                    | Sophisticated attackers such<br>as organized crime groups,<br>industrial espionage teams,<br>cyber terrorists and<br>nation states                                                                                                    | Sophisticated attackers such as organized crime groups, industrial espionage teams, cyber terrorists and nation states                                                                                                    |
| Examples                 | <ul> <li>Unpatched vulnerability on<br/>a website, exploited using<br/>a freely available exploit kit</li> <li>Generic malware delivered<br/>through a phishing<br/>campaign, enabling remote<br/>access to an endpoint</li> <li>Distributed Denial of<br/>Service (DDoS) attack for<br/>hire with a basic random<br/>demand</li> </ul> | <ul> <li>Spear phishing attacks using custom malware</li> <li>"Zero-day" vulnerabilities exploited using custom-built exploit code</li> <li>Rogue employees "planted" to undertake deep reconnaissance/espionage</li> <li>Vendors/suppliers exploited as a way to gain access to ultimate target organization</li> </ul> | <ul> <li>Exploiting vulnerabilities on "smart" devices to gain access to data and/or control systems</li> <li>Leveraging security gaps created with the convergence of personal and corporate devices into one network</li> <li>Using advanced techniques to avoid detection and/or bypass defenses</li> </ul> |

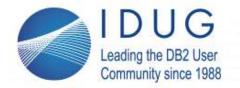

St. Julians, Malta | November 4 - 8, 2018

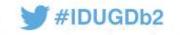

# **Security diagram**

 Certify your connection and • Do you have one of these? your secure certificate 2521X QUEEN 26 21XM SUCCESSOR Server0 (MILIAS TYRITH) 2621XN 2621XM KERVEROS2 1841 Cloud2 28 11 INTERNET SERVER (DEATHSTAR) PC PT DARTH VALER(SRV5) PC-PT PC1.2 GALDAF PC-PT r&d2(ZAMBA) Server-PT

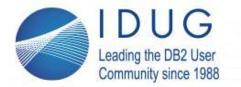

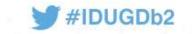

St. Julians, Malta | November 4 - 8, 2018

# How safe are your certificates?

- The default certificate is not intended for production use
- The reason most are automatically generated and self-signed.
  - Self-signed certificates are not recommended for use in production.
  - The auto-generation of the certificate is intended for <u>developer convenience only</u>.
  - The duration is 1 year, which is too short for a trusted certificate.
  - What certificates do you use?

- Certificates used in production should be properly chained certificates issued or signed by a trusted authority such as Verisign or Entrust.
  - If you want to use a self-signed certificate <u>(not recommended)</u> with a longer duration, one can be created using the bin/securityUtility createSSLCertificate task.

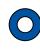

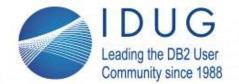

St. Julians, Malta | November 4 - 8, 2018

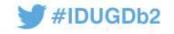

## **Audit Research - SQL**

- PUBLIC is not your friend REVOKE
- DB2 Trusted Communications
- Authorities over/usage privileges
  - Databases, plans, packages, Distinct Types, usage of BPs, SGs & TSs

--- CONTAINS ONE ROW FOR EACH TRUSTED CONTEXT.
SELECT \*
FROM SYSIBM.SYSCONTEXT
FETCH FIRST 10 ROWS ONLY WITH UR;

--- CONTAINS ONE ROW FOR EACH TRUSTED CONTEXT.
SELECT \*
FROM SYSIBM.SYSCTXTTRUSTATTRS
FETCH FIRST 10 ROWS ONLY WITH UR;

--- ONE ROW FOR EACH AUTHORIZATION
-- ID WITH WHICH THE TRUSTED CONTEXT CAN BE USED.
SELECT \*
FROM SYSIBM.SYSCONTEXTAUTHIDS
FETCH FIRST 10 ROWS ONLY WITH UR;

- --- RECORDS THE PRIVILEGES THAT ARE
  ---HELD BY USER OVER DATABASE
  SELECT \*
  FROM SYSIBM.SYSDBAUTH
  FETCH FIRST 10 ROWS ONLY WITH UR;
- --RECORDS THE PRIVILEGES THAT
  --ARE HELD BY USERS OVER PLAN.
  SELECT \*
  FROM SYSIBM.SYSPLANAUTH
  FETCH FIRST 10 ROWS ONLY WITH UR;
- --RECORDS THE PRIVILEGES THAT ARE
  --- HELD BY USERS OVER PACKAGES.
  SELECT \*
  FROM SYSIBM.SYSPACKAUTH
  FETCH FIRST 10 ROWS ONLY WITH UR:
- --- PACKAGE OWNER CAN BE A ROLE
  -- ALSO IN DOWNERTYPE
  SELECT \*
  FROM SYSIBM.SYSPACKDEP
  FETCH FIRST 10 ROWS ONLY WITH UR;
- --- PLAN OWNER CAN BE A ROLE
  -- ALSO IN DOWNERTYPE
  SELECT \*
  FROM SYSIBM.SYSPLANDEP
  FETCH FIRST 10 ROWS ONLY WITH UR;
- ---SYSIBM.SYSRESAUTH RECORDS
  -- CREATE IN AND PACKADM ON
  -- PRIVILEGES FOR COL; USE PRIVILEGES
  --- FOR DISTINCT TYPES, BPs, SGs & TSs
  SELECT \*
  FROM SYSIBM.SYSRESAUTH
  FETCH FIRST 10 ROWS ONLY WITH UR;

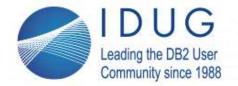

St. Julians, Malta | November 4 - 8, 2018

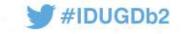

## **Audit Research - SQL**

Run time executables within your environment

3 AUDIT Policies & Executable modules

A ROLES, Ids

---SECADM -- CONTAINS ONE ROW FOR --- EACH AUDIT POLICY. SELECT \* FROM SYSIBM.SYSAUDITPOLICIES FETCH FIRST 10 ROWS ONLY WITH UR;

- --- CONTAINS AUDITING OPTION COLUMN
  --- AUDIT ALL/CHANGE/NONE
  SELECT \*
  FROM SYSIBM.SYSTABLES
  FETCH FIRST 10 ROWS ONLY WITH UR;
- --- CONTAINS SECURITY DETAILS ON
  --- SPs, UDFs & CAST FUNCTIONS
  SELECT \*
  FROM SYSIBM.SYSROUTINEAUTH
  FETCH FIRST 10 ROWS ONLY WITH UR;
- --- CONTAINS EXTERNAL\_SECURITY
  --- COLUMN DB2/SESSION\_USER/DEFINER
  SELECT \*
  FROM SYSIBM.SYSROUTINES
  FETCH FIRST 10 ROWS ONLY WITH UR;

- -- THE SYSIBM.SYSROLES TABLE
  -- CONTAINS ONE ROW FOR EACH ROLE.
  SELECT \*
  FROM SYSIBM.SYSROLES
  FETCH FIRST 10 ROWS ONLY WITH UR;
- --- CONTAINS A ROW FOR EACH PARAMETER
- -- OF A ROUTINE OR MULTIPLE ROWS FOR
- ---TABLE PARAMETERS (ONE FOR EACH
- ---COLUMN OF THE TABLE).
- --- ROUTINE CAN HAVE A ROLE IN OWNERTYPE SELECT \*

FROM SYSIBM.SYSPARMS
FETCH FIRST 10 ROWS ONLY WITH UR;

- -- THE SYSIBM.SYSSCHEMAAUTH TABLE
- -- CONTAINS ONE OR MORE ROWS FOR EACH
- -- USER THAT IS GRANTED A PRIVILEGE ON A
- -- PARTICULAR SCHEMA IN THE DATABASE.
  SELECT \*

FROM SYSIBM.SYSSCHEMAAUTH
FETCH FIRST 10 ROWS ONLY WITH UR;

- -- SYSIBM.SYSSEQUENCEAUTH TABLE
- -- RECORDS THE PRIVILEGES THAT ARE HELD
- -- BY USERS OVER SEQUENCES
  SELECT \*
  FROM SYSIBM.SYSSEQUENCEAUTH
  FETCH FIRST 10 ROWS ONLY WITH UR;

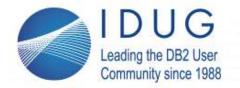

St. Julians, Malta | November 4 - 8, 2018

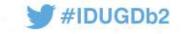

## **Audit Research - SQL**

- User Ids research
  - Understand the extend of the Ids in your system
  - Determine risk of each user id
  - Begin list to eliminate obsolete ids
  - Ids by database and application cross reference

-- THE SYSIBM.SYSUSERAUTH TABLE RECORDS THE
-- SYSTEM PRIVILEGES THAT ARE HELD BY USERS
SELECT \*
FROM SYSIBM.SYSUSERAUTH
FETCH FIRST 10 ROWS ONLY WITH UR;

-- THE SYSIBM.SYSTABAUTH TABLE RECORDS THE
-- PRIVILEGES THAT USERS HOLD ON AND VIEWS
SELECT \*
FROM SYSIBM.SYSTABAUTH
FETCH FIRST 10 ROWS ONLY WITH UR;

--- SECADM - ONE ROW FOR EACH ROW PERMISSION
--- AND COLUMN MASK
SELECT \*
FROM SYSIBM.SYSCONTROLS
FETCH FIRST 10 ROWS ONLY WITH UR;

--- LISTS THE DEPENDENT OBJECTS FOR EACH ROLE SELECT \*
FROM SYSIBM.SYSOBJROLEDEP
FETCH FIRST 10 ROWS ONLY WITH UR;

- -- THE SYSIBM.SYSCOLAUTH TABLE RECORDS THE
  -- UPDATE OR REFERENCES PRIVILEGES THAT ARE
  --- HELD BY USERS ON INDIVIDUAL
- --- COLUMNS OF A TABLE OR VIEW.
  SELECT \*
  FROM SYSIBM.SYSCOLAUTH
  FETCH FIRST 10 ROWS ONLY WITH UR;

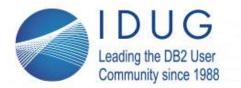

St. Julians, Malta | November 4 - 8, 2018

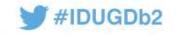

## **Default Access Cleaned Up? – DB2 LUW**

- REVOKE PUBLIC Access
  - Limit discovery of your metadata
  - Start with TABSCHEMA
    - SYSCAT, SYSIBM, SYSIBMADM, and SYSTOOLS

```
SELECT 'REVOKE SELECT ON '|| TABSCHEMA||'.'
||TABNAME||' FROM PUBLIC; '
FROM SYSCAT.TABLES
-- Start with SYSCAT%, SYSIBM%, SYSIBMADM%, SYSTOOLS% for your TABSCHEMA
WHERE TABSCHEMA LIKE 'table schema name'
ORDER BY TABSCHEMA, TABNAME
WITH UR;
```

- REVOKE miscellaneous user access
  - Change TABSCHEMA to your databases' schema name
  - Eliminate all extra access authorities to your databases

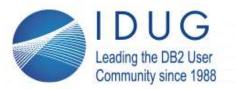

St. Julians, Malta | November 4 - 8, 2018

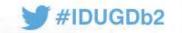

## **Db2 Security procedures**

- Plan your DBA security profile for every interface
  - Cross reference the security profile for every piece of data especially PII
  - Document your procedures for the SOC
- Build a baseline security audit of your...
  - Systems security profiles
  - Applications security public and private ids
  - Application interfaces
    - Encrypted communication usage
  - Application Certificate handling
  - Confirm DBA documentation, procedures and understanding with SOC
- Prioritize your security plan of action
- Monitor, Monitor, Monitor
  - Automate Actions prevention
- Remediate, Response and Repeat

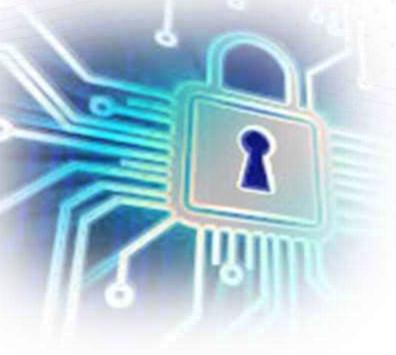

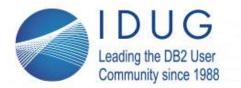

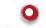

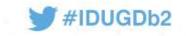

# Assume the worst will happen

- Establish SOC or start the discussions with BoD, CEO, CDO or ?
- Has your company done a database security audit?
  - There is no excuse for not doing security reviews, develop risk ratings for each system & application
- According to Gartner Greg Young
  - "Through 2020, 99% of vulnerabilities exploited will continue to be the ones known by security and IT professionals for at least one year."
  - Identifying and closing off known vulnerabilities before they are exploited is crucial.
  - Good comprehensive cybersecurity procedures (SOC?) to identify infrastructure where majority of simple attacks can take place
  - Save the company's reputation, address risk and save big money\$\$!

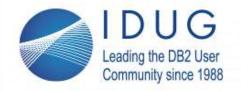

St. Julians, Malta | November 4 - 8, 2018

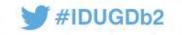

# **Db2 Security Best Practices Volume II**

By Dave Beulke

Dave Beulke and Associates

Dave @ davebeulke.com

**Proven Performance Tips:** www.DaveBeulke.com

Session code: G16

Thank you!

Please fill out your session evaluation before leaving!

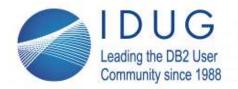

St. Julians, Malta | November 4 - 8, 2018

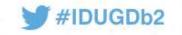

# Thank you! Here is some light reading

IBM Security Guide

https://www.ibm.com/support/knowledgecenter/en/SSYKE2\_7.0.0/com.ibm.java.security.component.70.doc/security-component/security-overview.html

2017 Internet Security Threat Report

https://www.symantec.com/security-center/threat-report

Building and Operating an effective Security Operations Center

http://www.ciscopress.com/articles/article.asp?p=2460771

Secure Coding Practices in Java Challenges and Vulnerabilities

https://www.google.com/url?sa=t&rct=j&q=&esrc=s&source=web&cd=6&cad=rja&uact=8&ved=0ahUKEwjah\_f9paPZAhVkUt8KHW3gC-IQFqhpMAU&url=https%3A%2F%2Farxiv.org%2Fpdf%2F1709.09970&usq=AOvVaw3KvqqXrhYFSc DYG65BUOvp

• iKeyman - GUI tool for managing Java keystores

https://www.ibm.com/support/knowledgecenter/SSYKE2\_7.0.0/com.ibm.java.security.component.70.doc/security-component/ikeyman.html?view=kc

NIST Cryptographic Key Management systems (CKMS)

https://csrc.nist.gov/projects/key-management/cryptographic-key-management-systems

Android Developer

https://developer.android.com/training/articles/security-ssl.html

Java Authentication and Authorization Service (JAAS)

https://www.ibm.com/support/knowledgecenter/en/SSYKE2\_7.0.0/com.ibm.java.security.component.70.doc/security-component/introduction.html

JAAS HelloWorld Example \_

https://www.ibm.com/support/knowledgecenter/SSYKE2\_7.0.0/com.ibm.java.security.component.70.doc/security-component/samples\_jsse2

• 5 Steps to Building and Operating an Effective Security Operations Center (SOC)

http://www.ciscopress.com/articles/article.asp?p=2460771

TCP/IP configuration statements DVIPA networking addressing

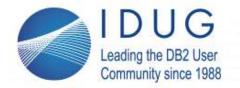

St. Julians, Malta | November 4 - 8, 2018

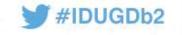

## **Connections and Services – DB2 LUW-12**

- Db2 dbm and db cfg
- Defaults everywhere
  - Default TCP/IP within your environment
    - Where behind the company firewall is your database
  - Default Port used for the DB2 Instance
    - Production available
  - Shared DB2 Instance for Test and Production
    - Asking for trouble
- Default Discovery Parameters
  - Database Manager Configuration
    - Discovery mode (DISCOVER) = SEARCH
    - Discover server instance (DISCOVER\_INST) = ENABLE
  - Database Configuration
    - Discovery support for this database (DISCOVER\_DB) = ENABLE

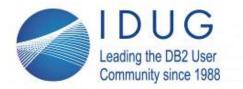

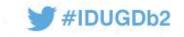

## Connections and Services - DB2 LUW-13

- Is encryption used within your connections?
  - DB2 Connect Version?
    - How up to date is your middleware?
  - Use AES encrypted DB2 Connect "DATA\_ENCRYPT" settings
    - Encrypt ALL data on the wire between the Client and the Host database
  - Are your connections using the Transport Layer Security (TLS)?
    - Provides security certificates on each end of your processing
- Is encryption used within your databases?

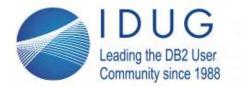

St. Julians, Malta | November 4 - 8, 2018

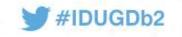

## What Connections and Services – DB2 LUW-19

- Take care of default Instance Discovery Mode
  - Discovery Mode Let DB2 Instance to be discovered
    - "Hack Me" sign on your DB2 Instance
- Database Discovery Parameters
- DB2 "GET DBM CFG"
  - Database Manager Configuration

```
Discovery mode (DISCOVER) = SEARCH
Discover server instance (DISCOVER_INST) = ENABLE
```

- DB2 "GET DB CFG"
  - Database Configuration
    Discovery support for this database (DISCOVER\_DB) = ENABLE
- **Disable** all of these Discovery Mode parameters!

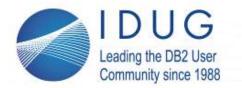

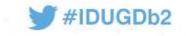

## What Connections and Services – DB2 LUW-18

- To take care of existing old databases to encryption
  - Take a non encrypted backup
    - Reduces encryption overhead on the backup and the restore
  - Restore from the backup and use the new "Encrypt" clause
    - Take your database from exposed to encrypted
    - Legacy Is encryption used
    - There is a performance overhead for encryption
    - Some Server chips have encryption algorithms burned into the chips
      - Hardware assist
  - Encryption protects data at rest

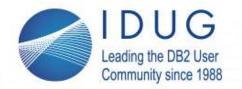

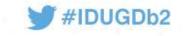

## What Connections and Services - DB2 LUW-17

- Is encryption used within your databases?
  - If your databases are already created
    - Make sure to Encrypt backup also.
    - Encrypt with a specific key command is:

```
BACKUP DATABASE database_name
    ENCRYPT ENCRLIB 'libdb2encr.dll'
    ENCROPTS 'BEULKEKey=theBestEncryption';
```

- Compress and Encrypt command is:
  - BACKUP DATABASE database\_name ENCRYPT ENCRLIB db2encr\_compr.dll;

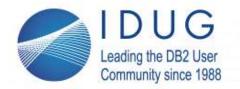

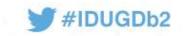

# **Default Access Cleaned Up? – DB2 LUW-23**

• \*\*\*NOTE\*\*\* Analysis and testing should be done to determine the impact of any DB2 security REVOKE within your DB2 environment prior to implementation.

Remember authorizations cascade and so do the REVOKE authorities within your system.

Before revoking access *make sure to analyze and test the operations of your system*, its databases, the various utilities, and your application operations. DB2 security is very complex and inter-dependent.

One of the best ways to analyze the REVOKE impacts is by using a Redirected Restore of your DB2 system to a test environment where all the REVOKE statement cascades and impacts can be thoroughly tested and realized.

Another DB2 security REVOKE testing scenario can be analyzed and started in your test environment. Once the full impact of your DB2 Security REVOKEs are realized, they can be migrated into your other environments and finally your production environments. Be careful! Properly managed DB2 security is critical to protect your environment and to maintain an operational environment that is critical to your company's bottom line.

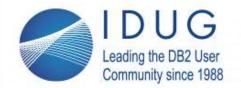

St. Julians, Malta | November 4 - 8, 2018

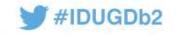

# **Default Access Cleaned Up? – DB2 LUW-24**

- Default database creation gives PUBLIC too much
- REVOKE BINDADD ON DATABASE FROM PUBLIC; REVOKE CREATETAB ON DATABASE FROM PUBLIC; REVOKE CONNECT ON DATABASE FROM PUBLIC; REVOKE IMPLICIT SCHEMA ON DATABASE FROM PUBLIC; REVOKE ACCESSCTRL ON DATABASE FROM GROUP PUBLIC; REVOKE DATAACCESS ON DATABASE FROM GROUP PUBLIC; REVOKE DBADM ON DATABASE FROM GROUP PUBLIC; REVOKE ALTERIN ON SCHEMA <my schema name > FROM PUBLIC; REVOKE CREATEIN ON SCHEMA <my schema name> FROM PUBLIC; REVOKE DROPIN ON SCHEMA <my schema name> FROM PUBLIC; REVOKE EXTERNALROUTINE ON DATABASE FROM GROUP PUBLIC ; REVOKE LOAD ON DATABASE FROM GROUP PUBLIC ; REVOKE NOFENCE ON DATABASE FROM GROUP PUBLIC ; REVOKE QUIESCECONNECT ON DATABASE FROM GROUP PUBLIC ; REVOKE LIBRARYADM ON DATABASE FROM GROUP PUBLIC ; REVOKE SECURITYADM ON DATABASE FROM GROUP PUBLIC ; REVOKE SQLADM ON DATABASE FROM GROUP PUBLIC ; REVOKE WLMADM ON DATABASE FROM GROUP PUBLIC ; REVOKE EXPLAIN ON DATABASE FROM GROUP PUBLIC ;
- REVOKE USE OF TABLESPACE USERSPACE1 FROM PUBLIC;

REVOKE CREATESECURE ON DATABASE FROM GROUP PUBLIC;

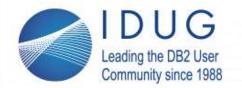

St. Julians, Malta | November 4 - 8, 2018

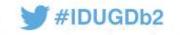

# **Default Access Cleaned Up? – DB2 LUW-25**

- REVOKE PUBLIC Access
  - Limit discovery of your metadata
  - Start with TABSCHEMA
    - SYSCAT, SYSIBM, SYSIBMADM, and SYSTOOLS
- SELECT 'REVOKE SELECT ON '|| TABSCHEMA||'.'
  ||TABNAME||' FROM PUBLIC; '
  FROM SYSCAT.TABLES
  -- Start with SYSCAT%, SYSIBM%, SYSIBMADM%, SYSTOOLS% for your TABSCHEMA WHERE TABSCHEMA LIKE 'table schema name'
  ORDER BY TABSCHEMA, TABNAME
  WITH UR;
- REVOKE miscellaneous user access
  - Change TABSCHEMA to your databases' schema name
  - Eliminate all extra access authorities to your databases

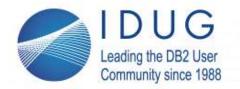

St. Julians, Malta | November 4 - 8, 2018

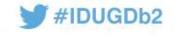

# **Default Access Cleaned Up? – DB2 LUW-26**

- REVOKE Monitoring Tables access
  - Limit discovery of your metadata
  - Start with TABSCHEMA
    - SYSCAT, SYSIBM, SYSIBMADM, and SYSTOOLS

```
REVOKE SELECT ON MON_DB_SUMMARY from public
REVOKE SELECT ON MON_CONNECTION_SUMMARY from public
REVOKE SELECT ON MON_WORKLOAD_SUMMARY from public
REVOKE SELECT ON MON_SERVICE_SUBCLASS_SUMMARY from public
REVOKE SELECT ON MON_CURRENT_UOW from public
REVOKE SELECT ON MON_CURRENT_SQL from public
REVOKE SELECT ON MON_PKG_CACHE_SUMMARY from public
REVOKE SELECT ON MON_LOCKWAITS from public
REVOKE SELECT ON MON_TBSP_UTILIZATION from public;
```